## **Zestaw nr 2**

## **Podstawy rysowania w 2D**

**- elipsa, łuki, polilinia, splajn, wieloboki foremne, rysunek izometryczny -**

**1. Narysuj sześciokąt wpisany w okrąg o promieniu 30 oraz dziesięciobok opisany na okręgu 40**

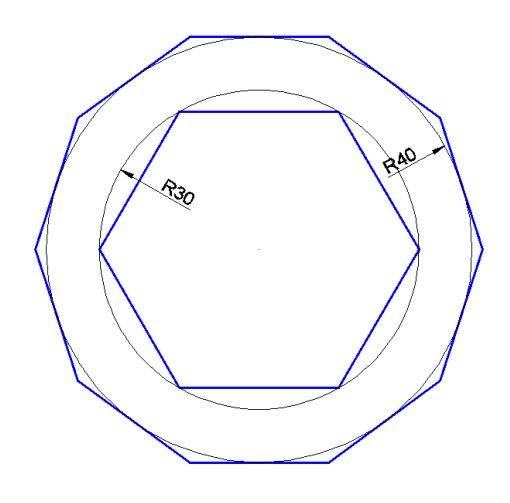

**2. Narysuj następującą figurę:**

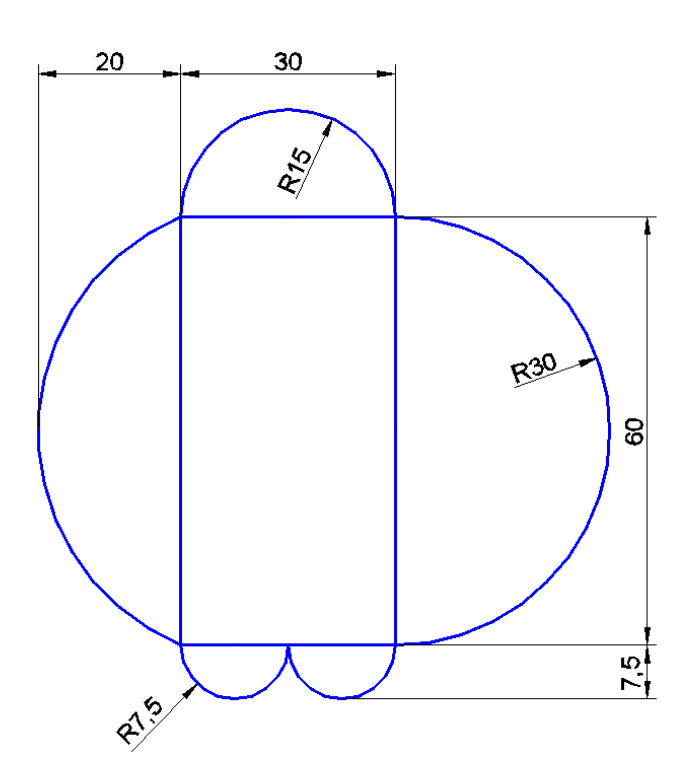

## **3. Narysuj przy pomocy POLILINI:**

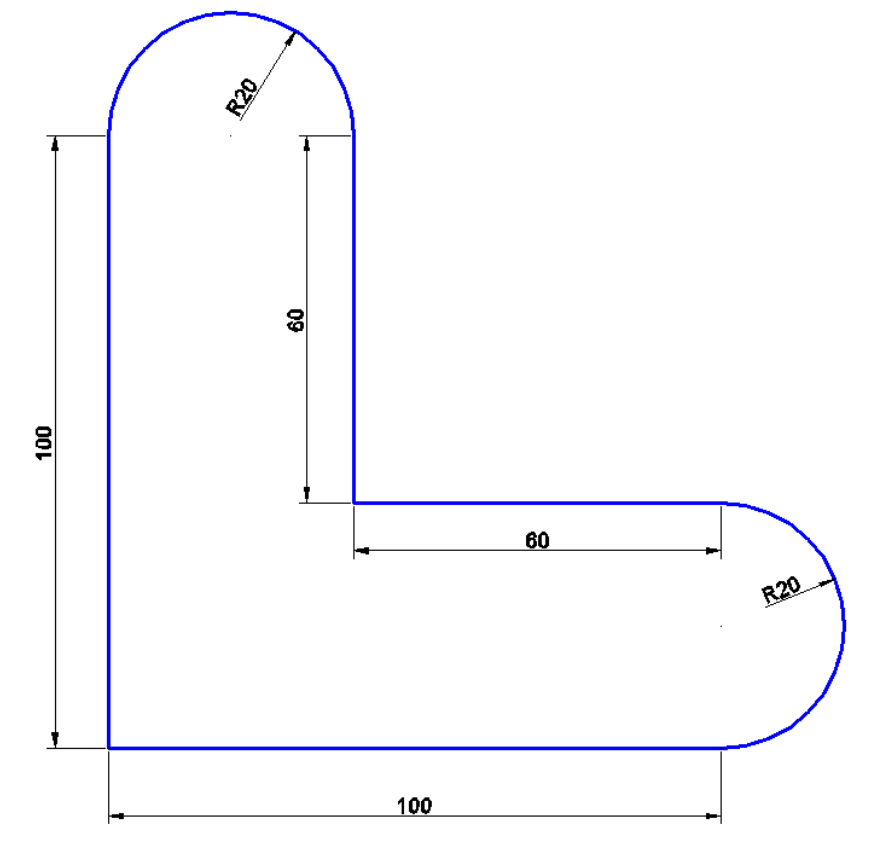

**4. Narysuj filiżankę:**

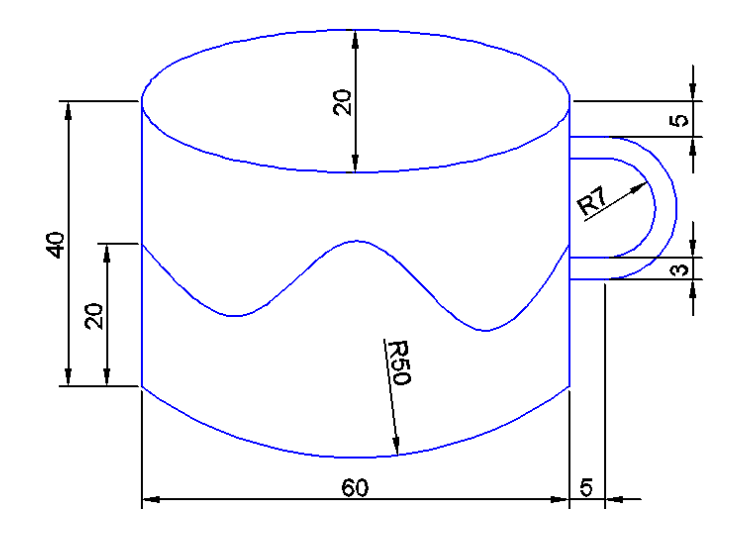

## **5. Narysu przekładnię taśmową**

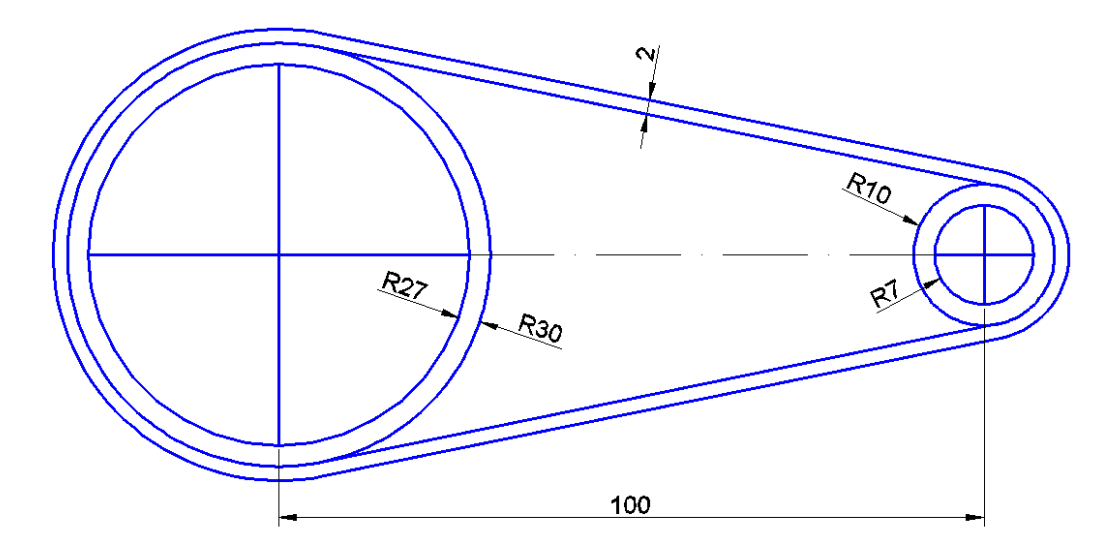

**6. Narysuj korzystając przy wykorzystaniu funkcji "kreślenie izometryczne"**

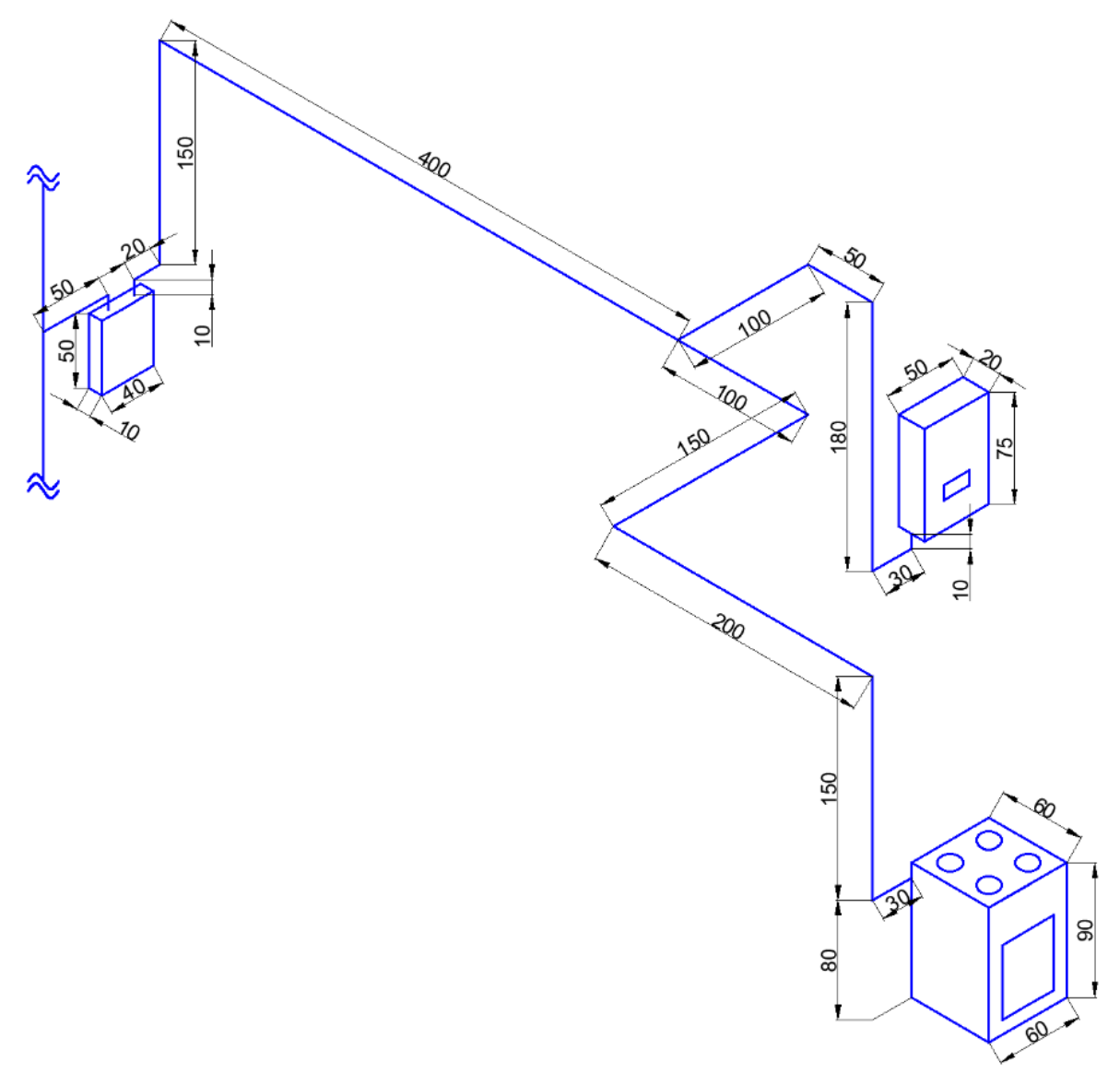